# 州 ⑦ 昌 品 图 令 峰 作 iiii  $\sum_{i=1}^{n}$ TI 2  $\mathbf{\Psi}$  $\ddot{\mathbf{r}}$

Assignment 2

#### Assignment Concept

A Gym requires an app to periodically track assessments on individual members

Assessments capture essentials measurements on the member at a given date

The app should generate analytics on the status of the member after a given assessment

The app should enable a Trainer to review assessments, and comment on any specific assessment

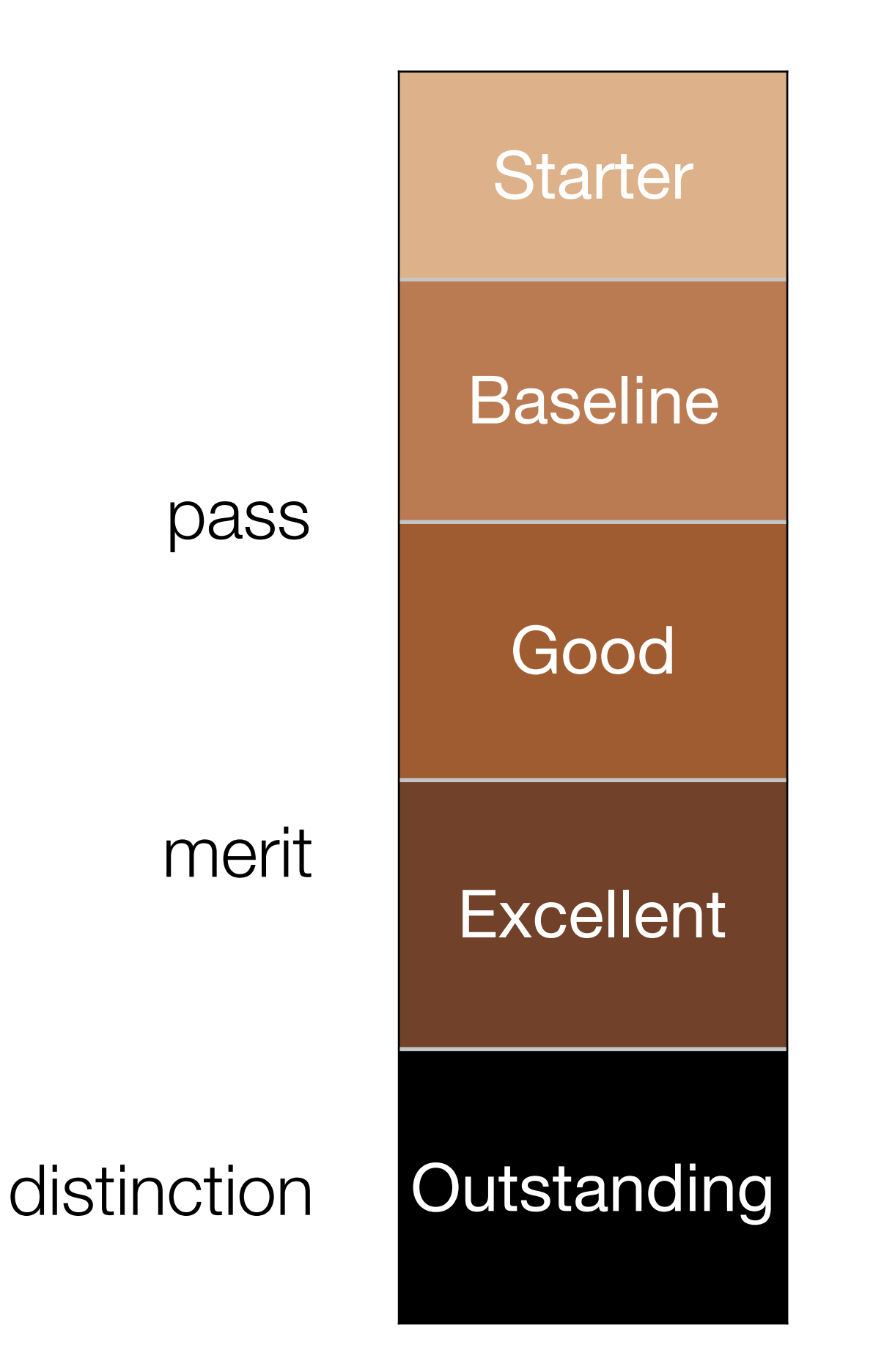

Assignment 2 Grading Range **Starter** 

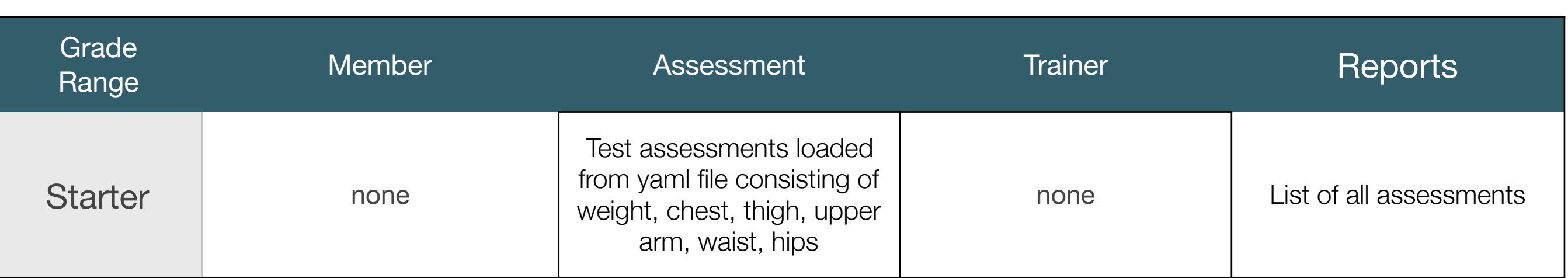

**Starter** 

#### **BMI Tracker**

Fill in your assessments week by week and track your BMI. Trainers will comment on your progress and encourage your to keep going!

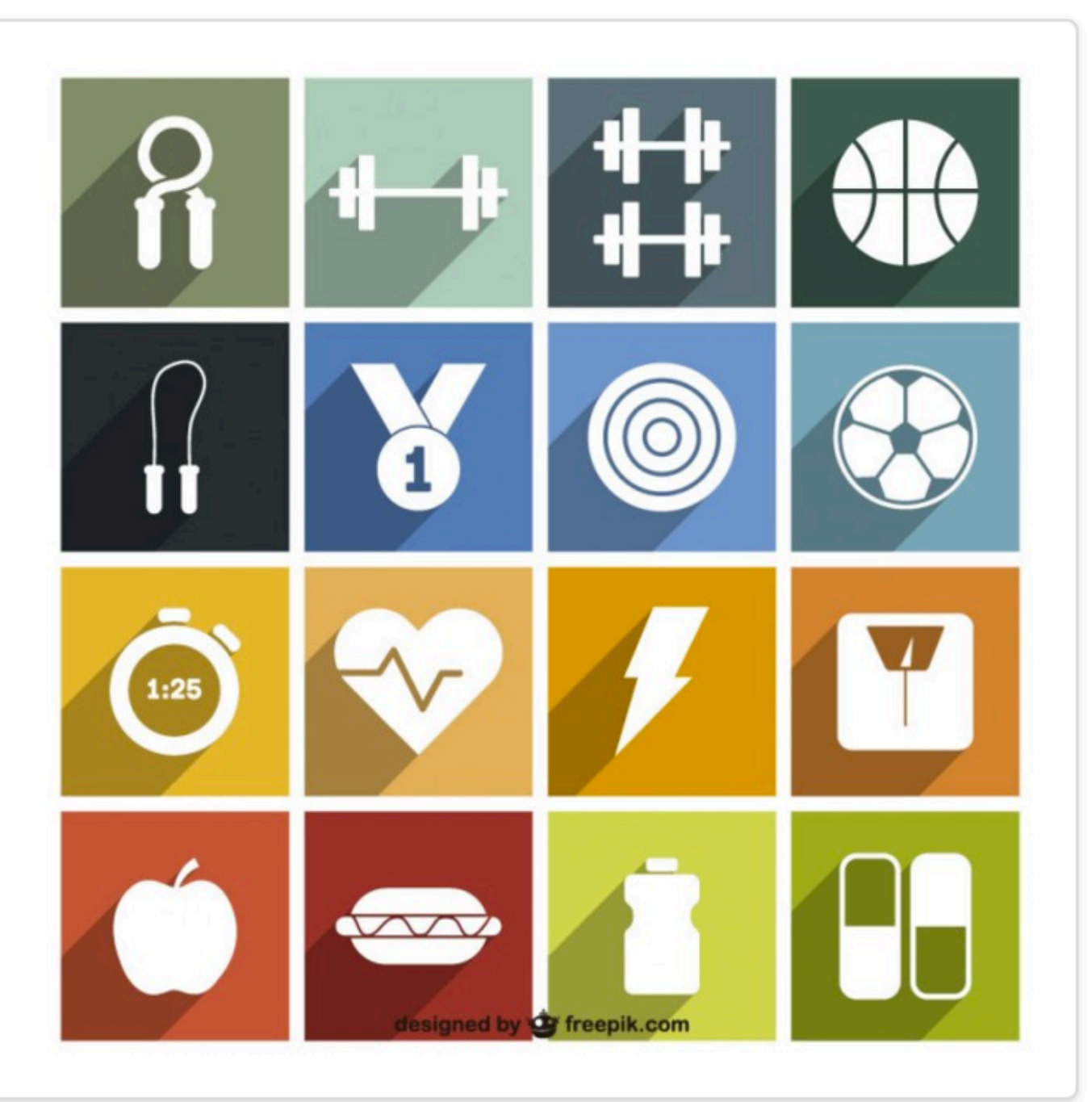

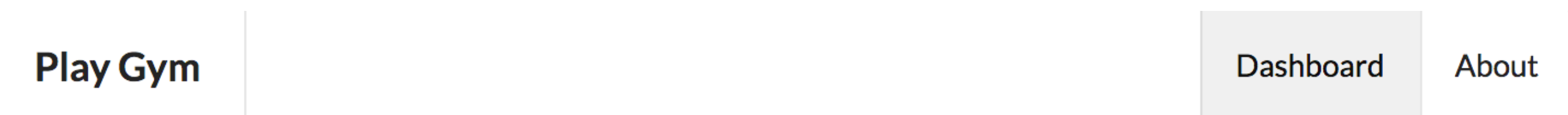

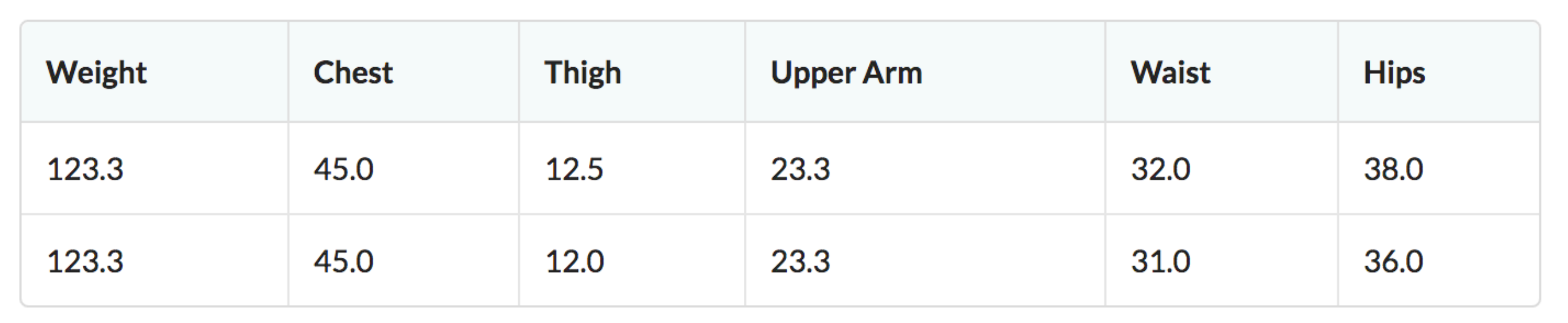

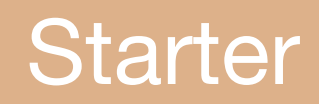

#### **Starter**

### **Potential Starting Point**

Consider adapting Todolist 1 application (Lab-09b) refactoring the Todo model to become an Assessment

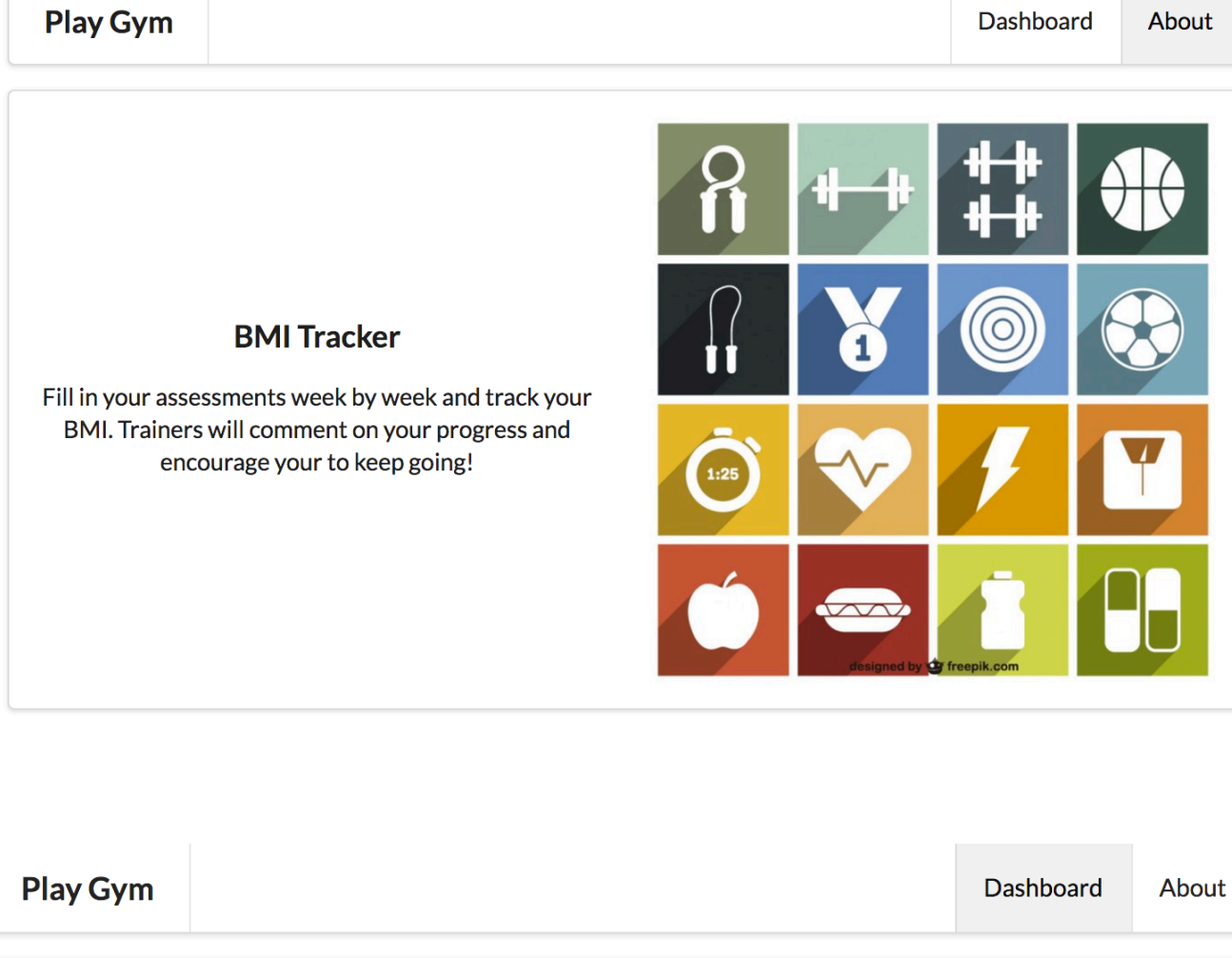

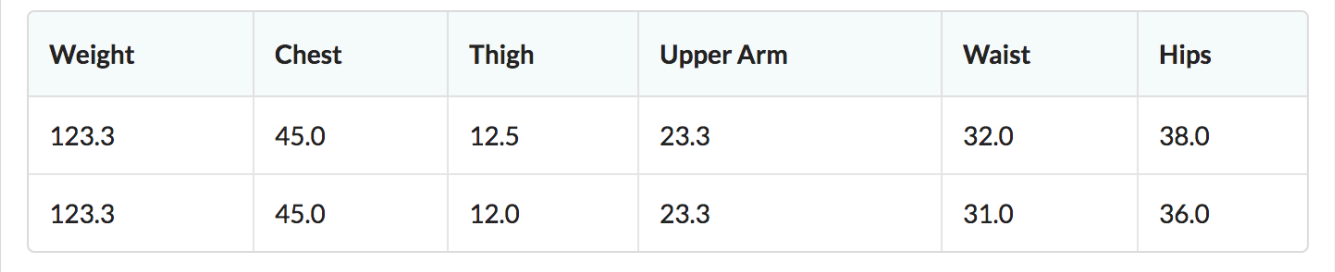

#### Baseline

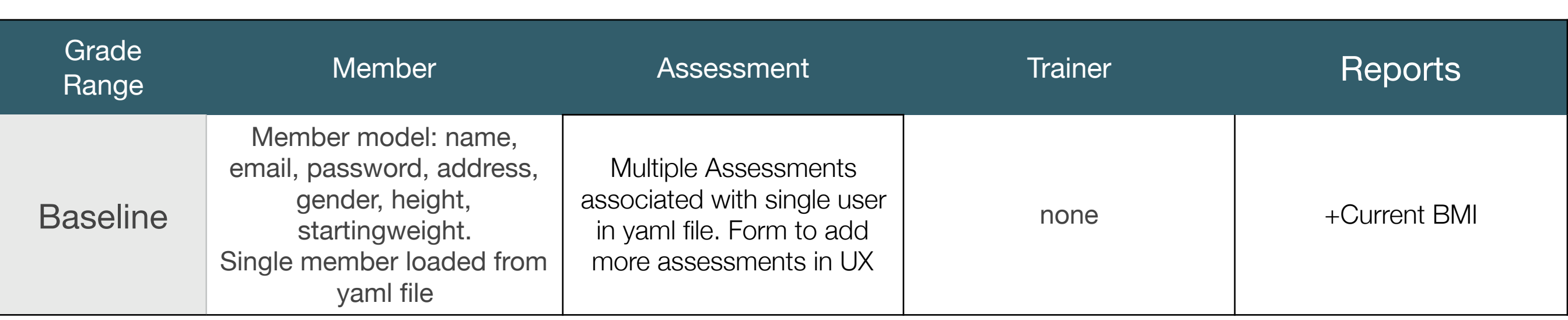

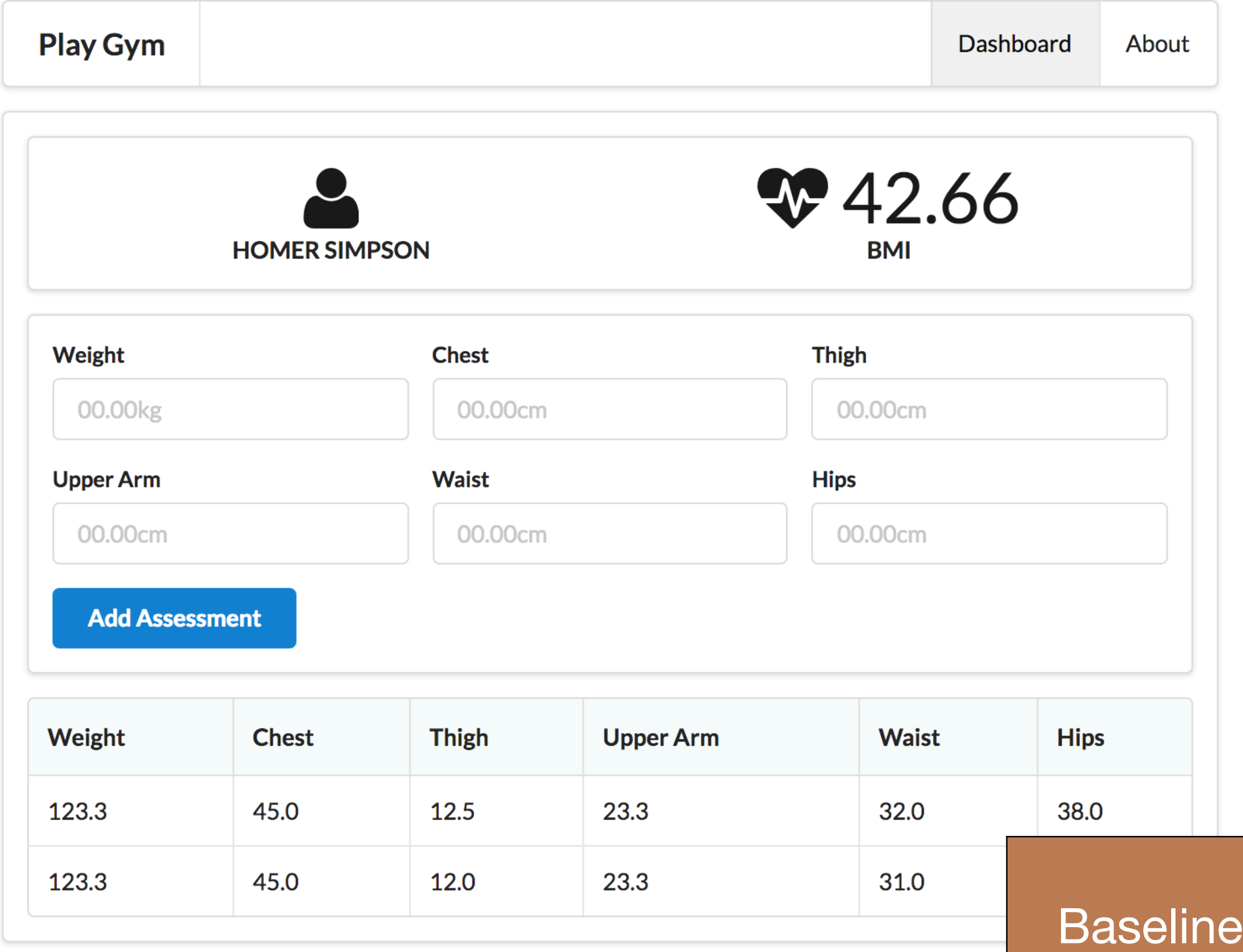

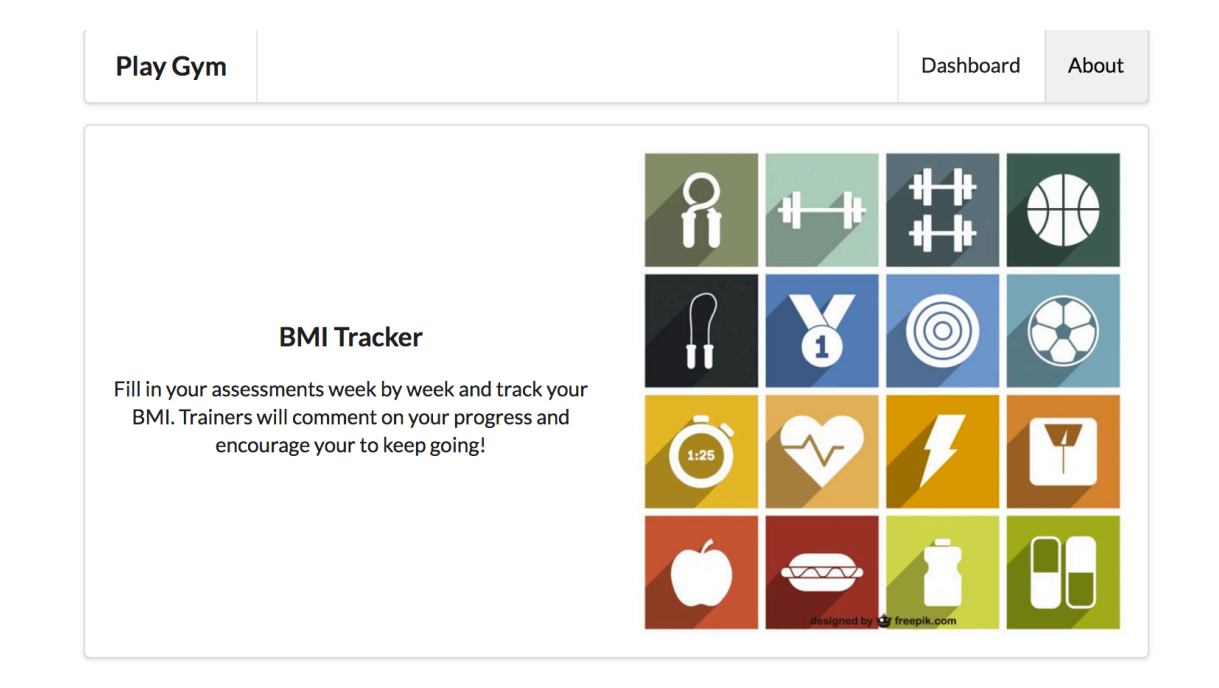

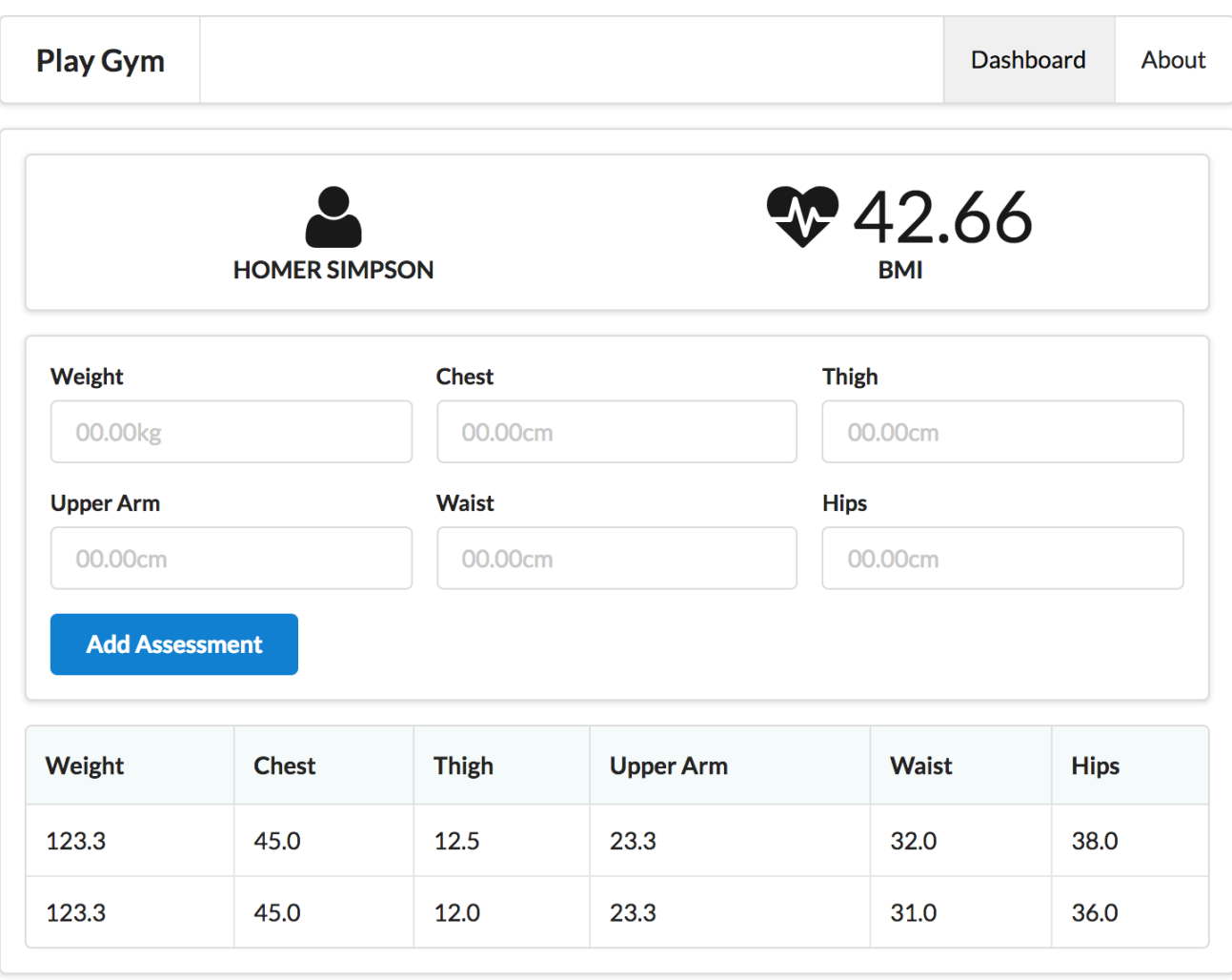

#### Baseline

#### **Potential Starting Point**

Include Member class from Todo List 2 (Lab 10). Do not include sessions yet but include a single member in the Yaml file, with associated assessments

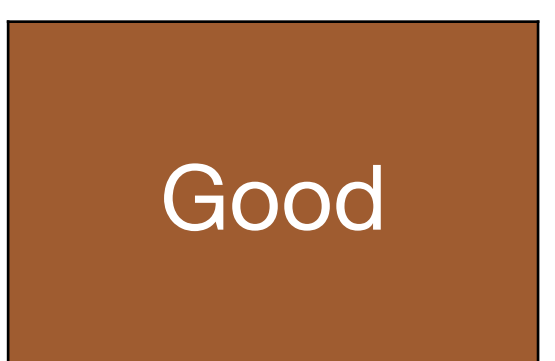

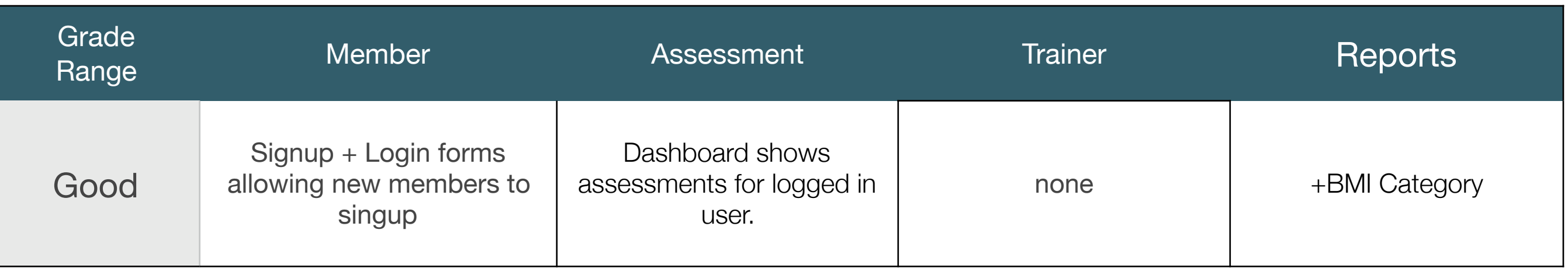

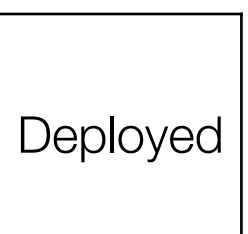

#### **BMI Tracker**

Fill in your assessments week by week and track your BMI. Trainers will comment on your progress and encourage your to keep going!

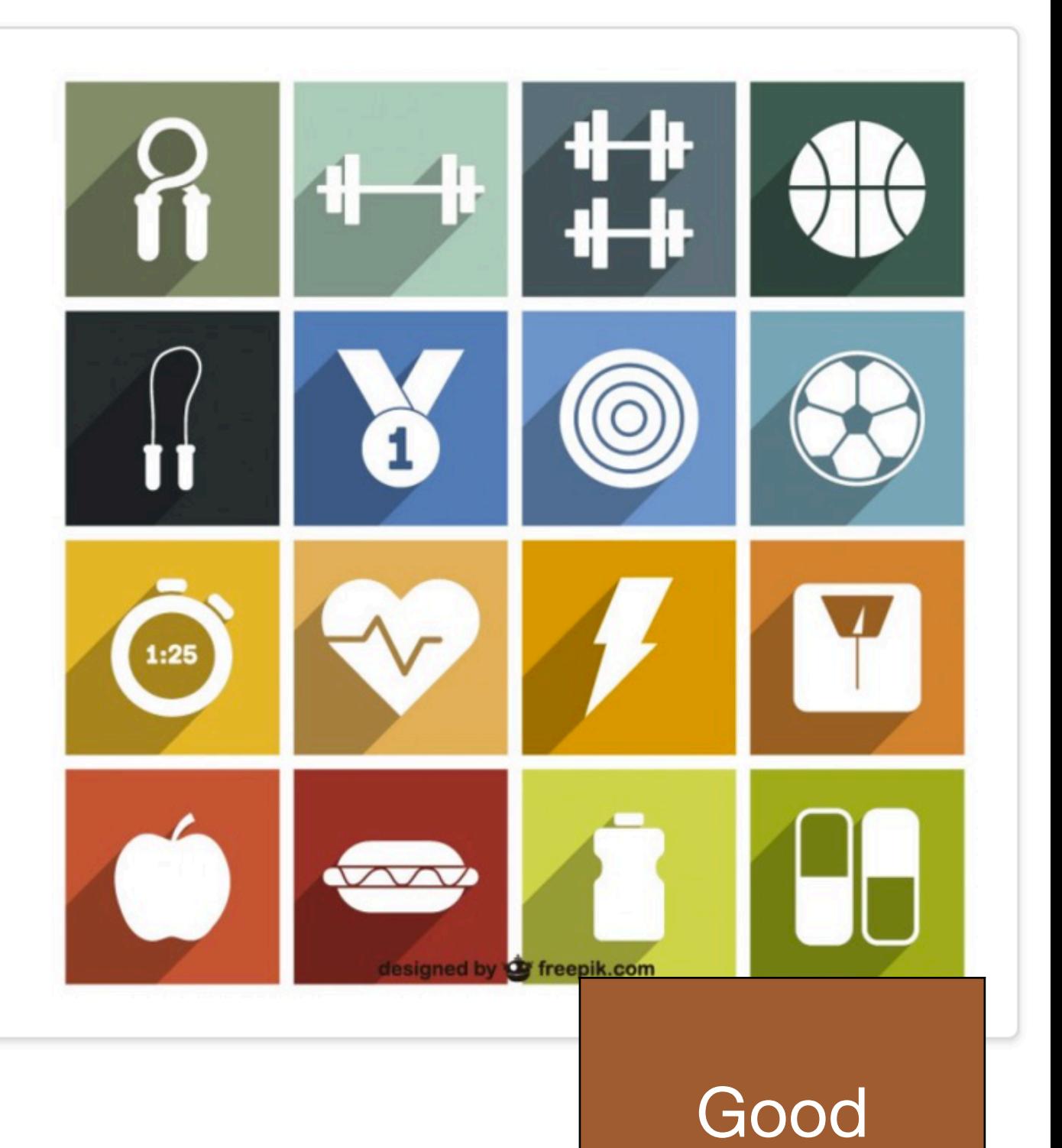

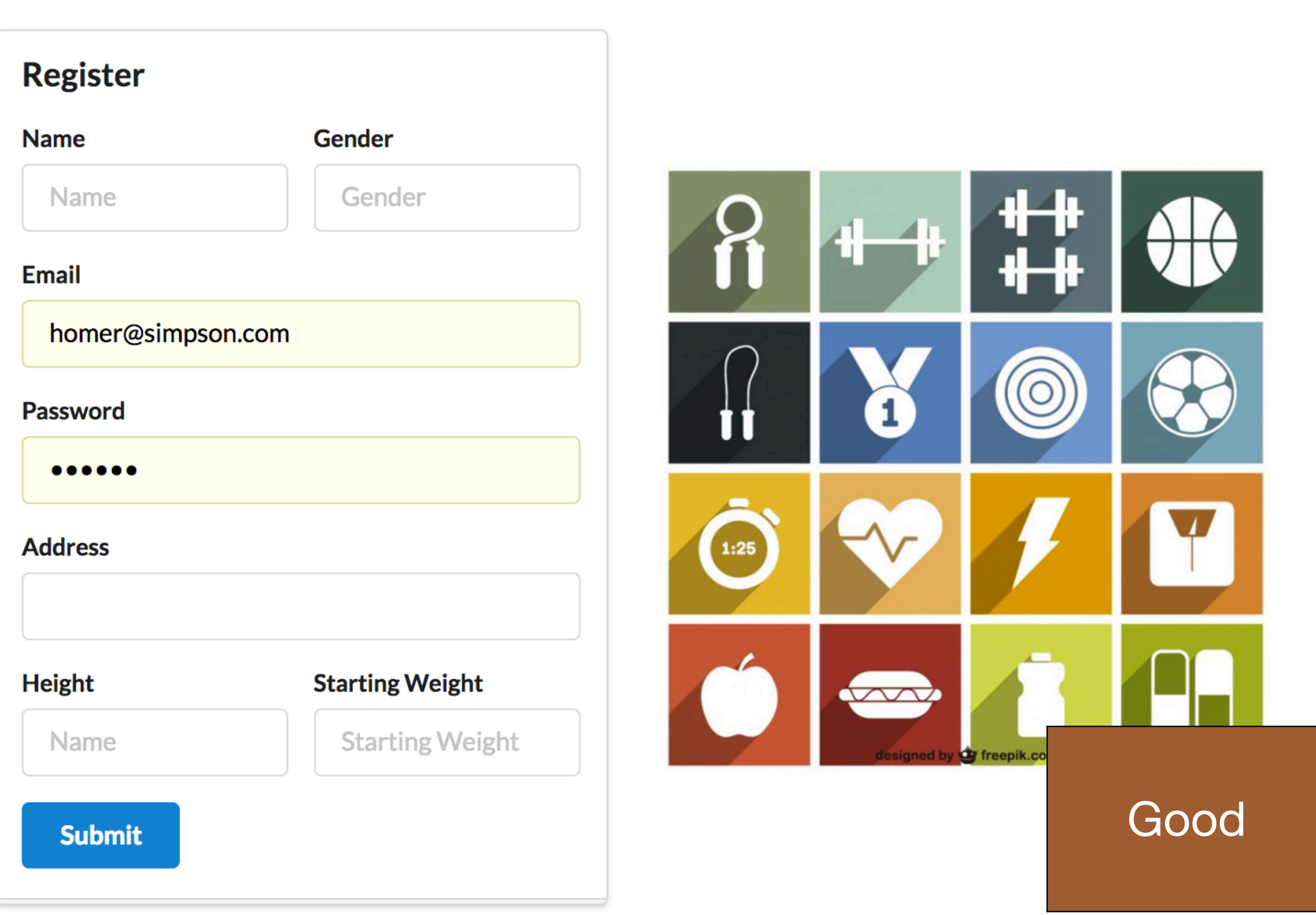

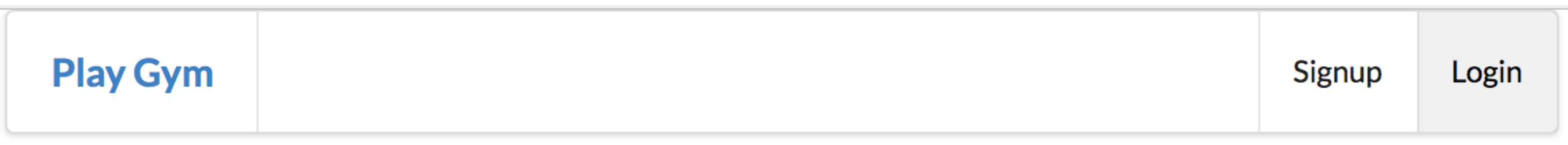

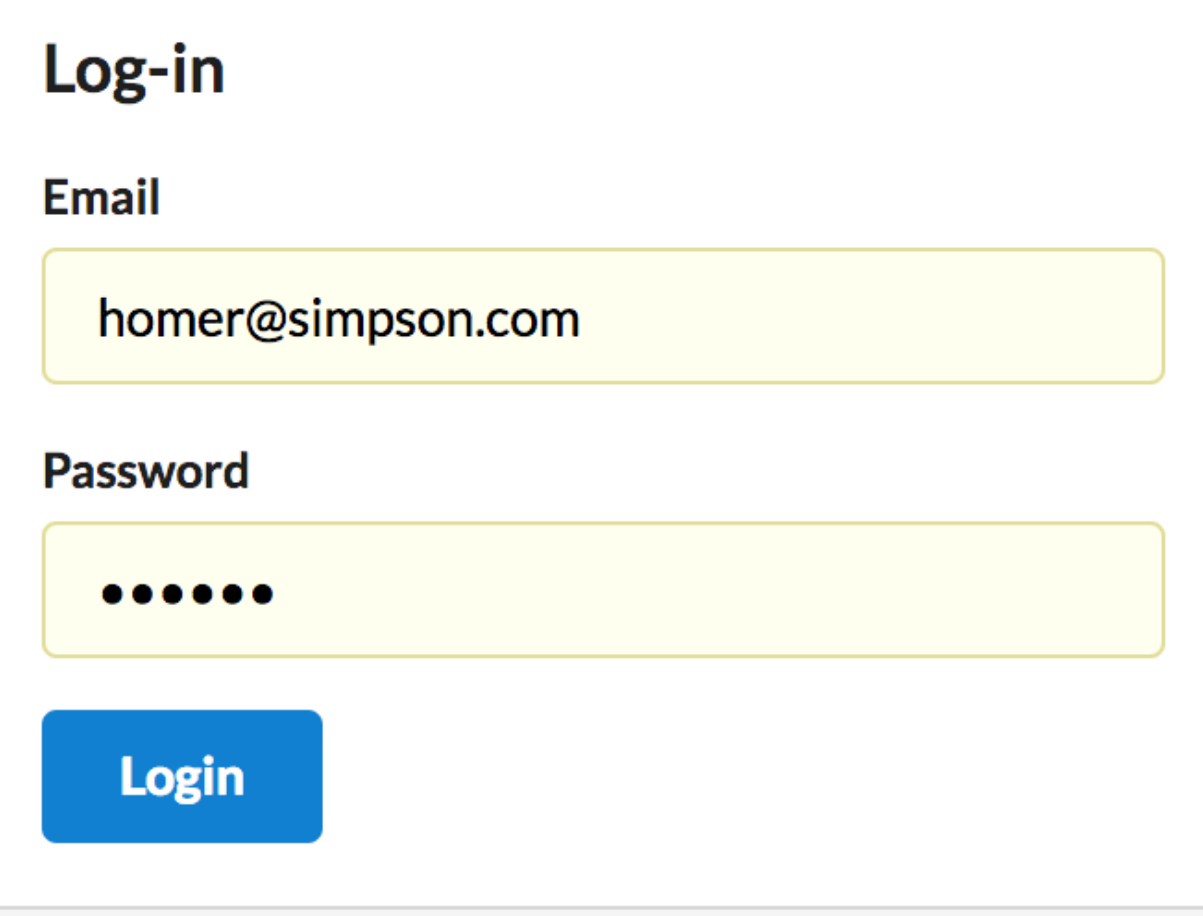

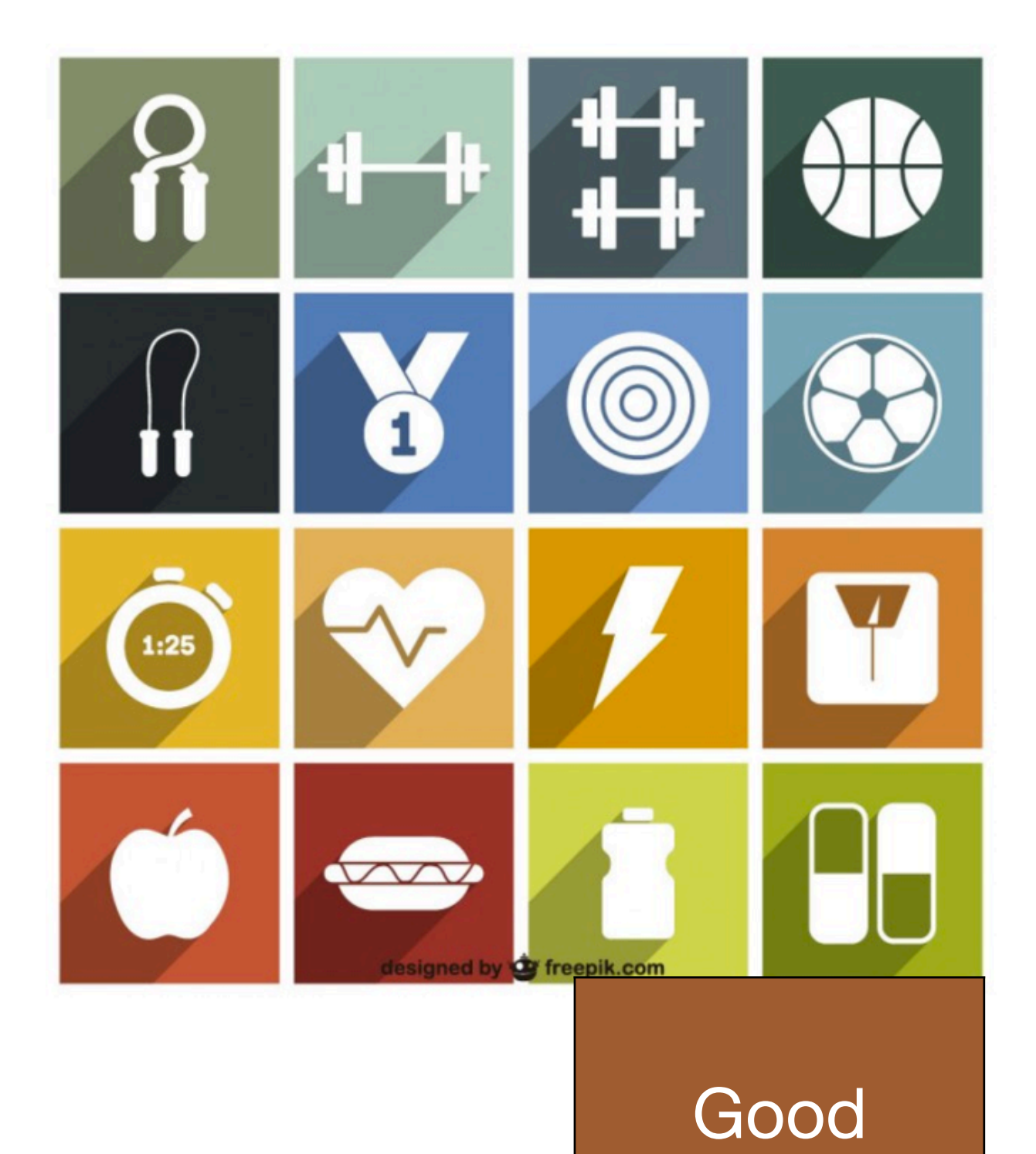

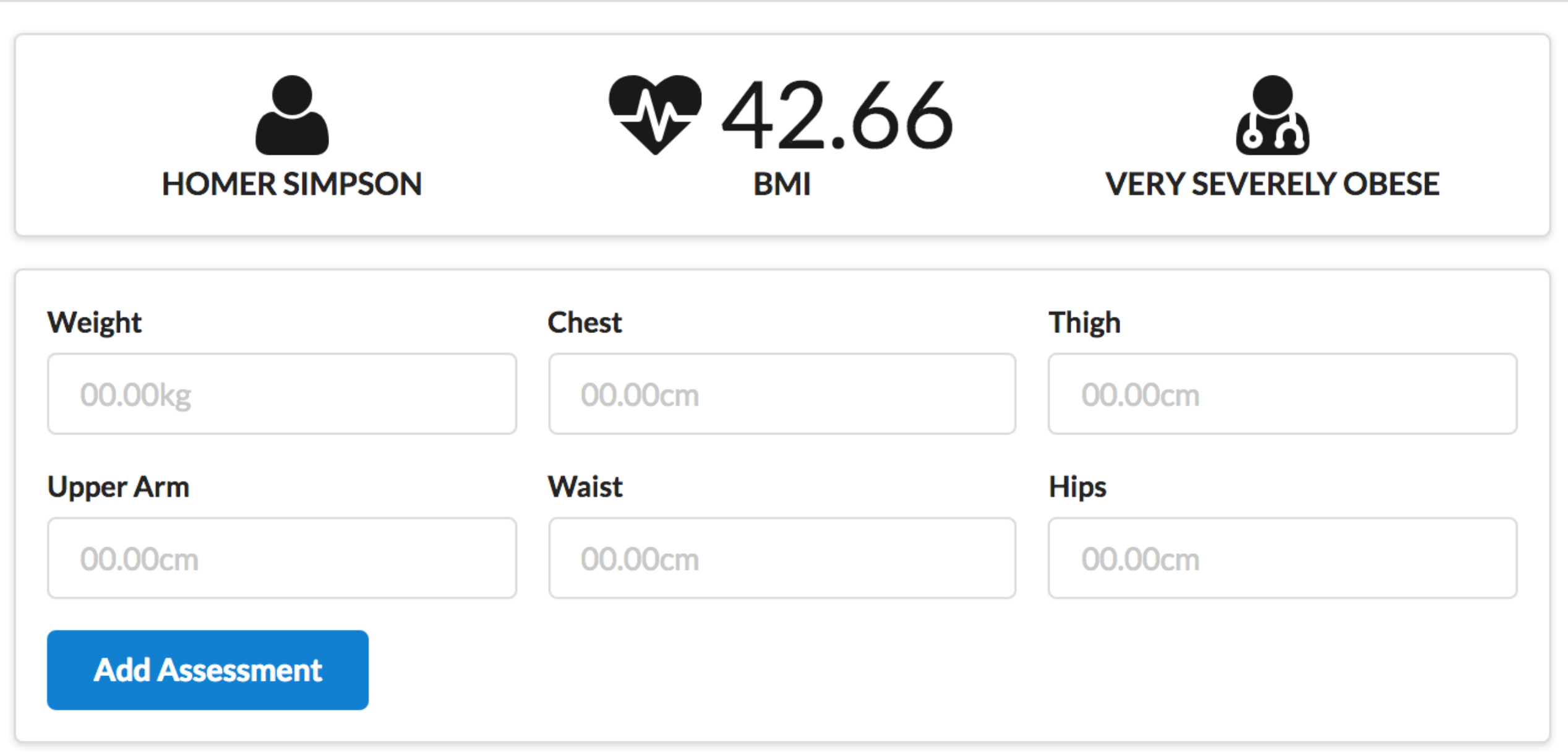

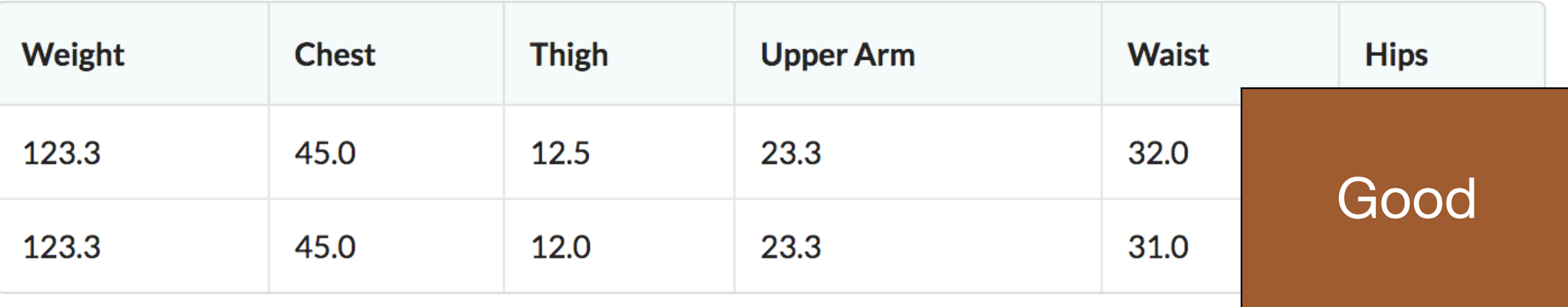

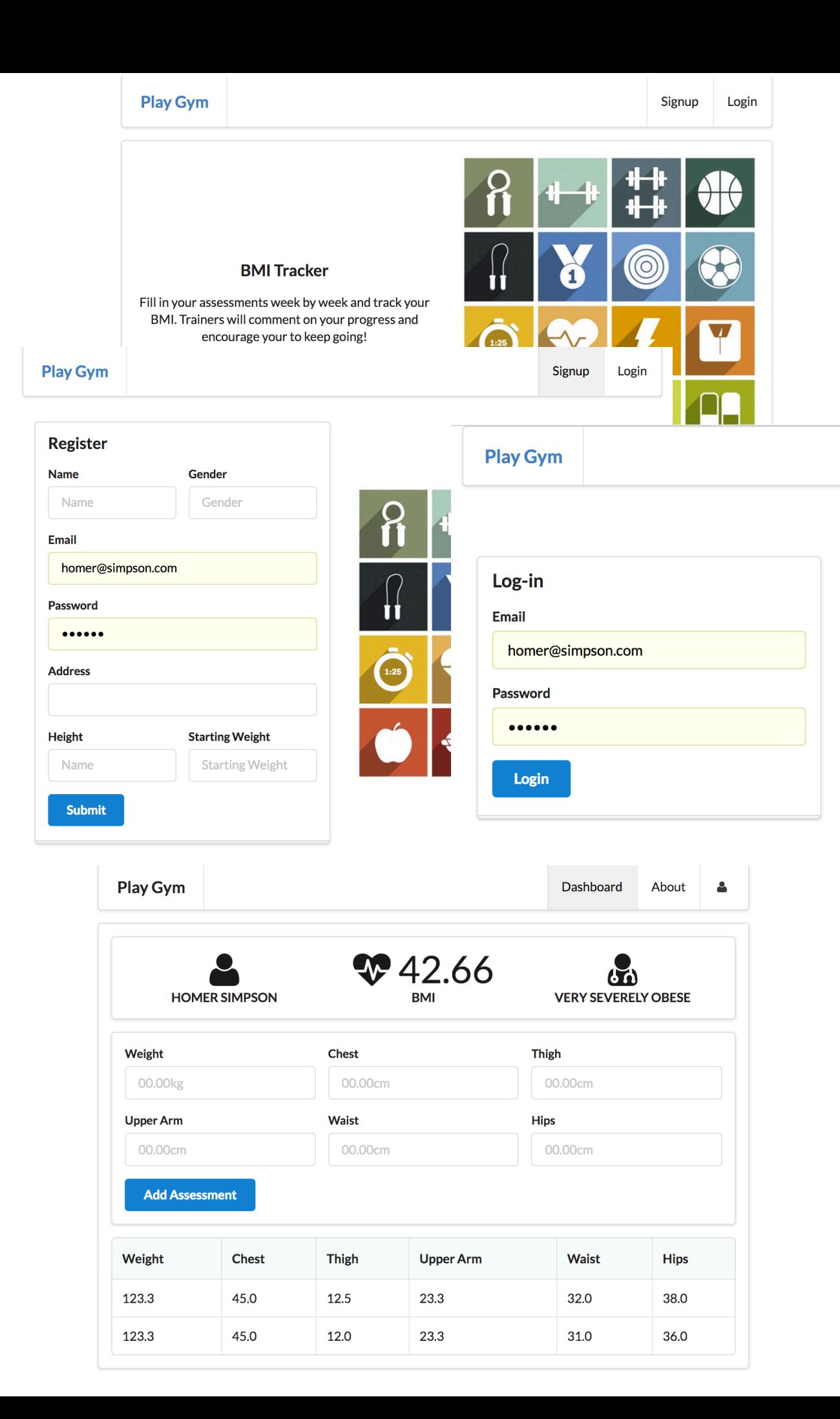

#### Good

### Potential Starting Point

Review complete Todo List 2 (Lab 10). Incorporate Sessions as implemented in that lab Introduce several members in the Yaml file, with associated assessments

#### Excellent

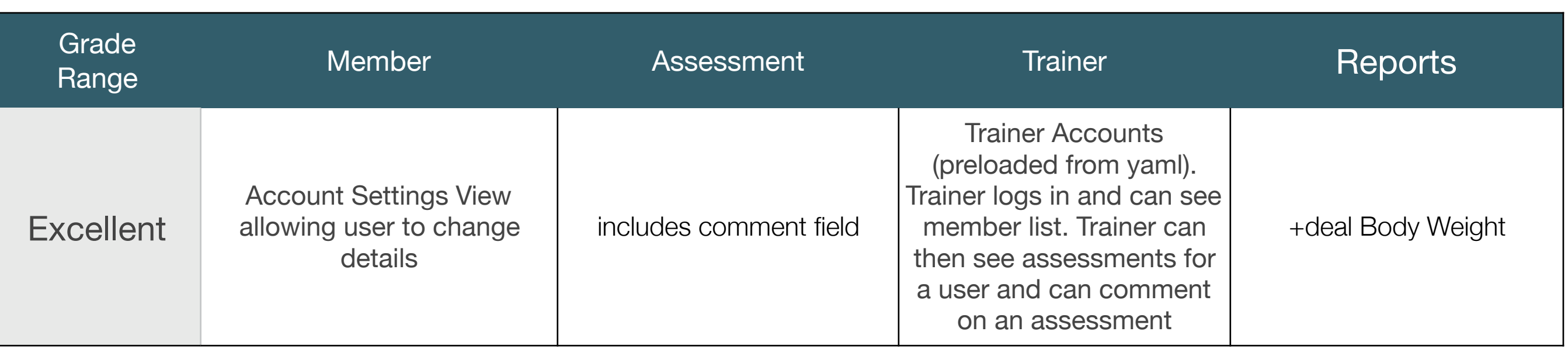

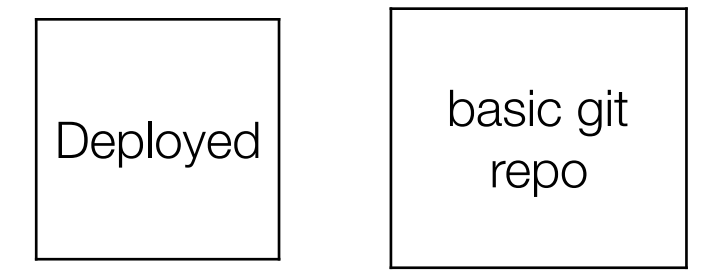

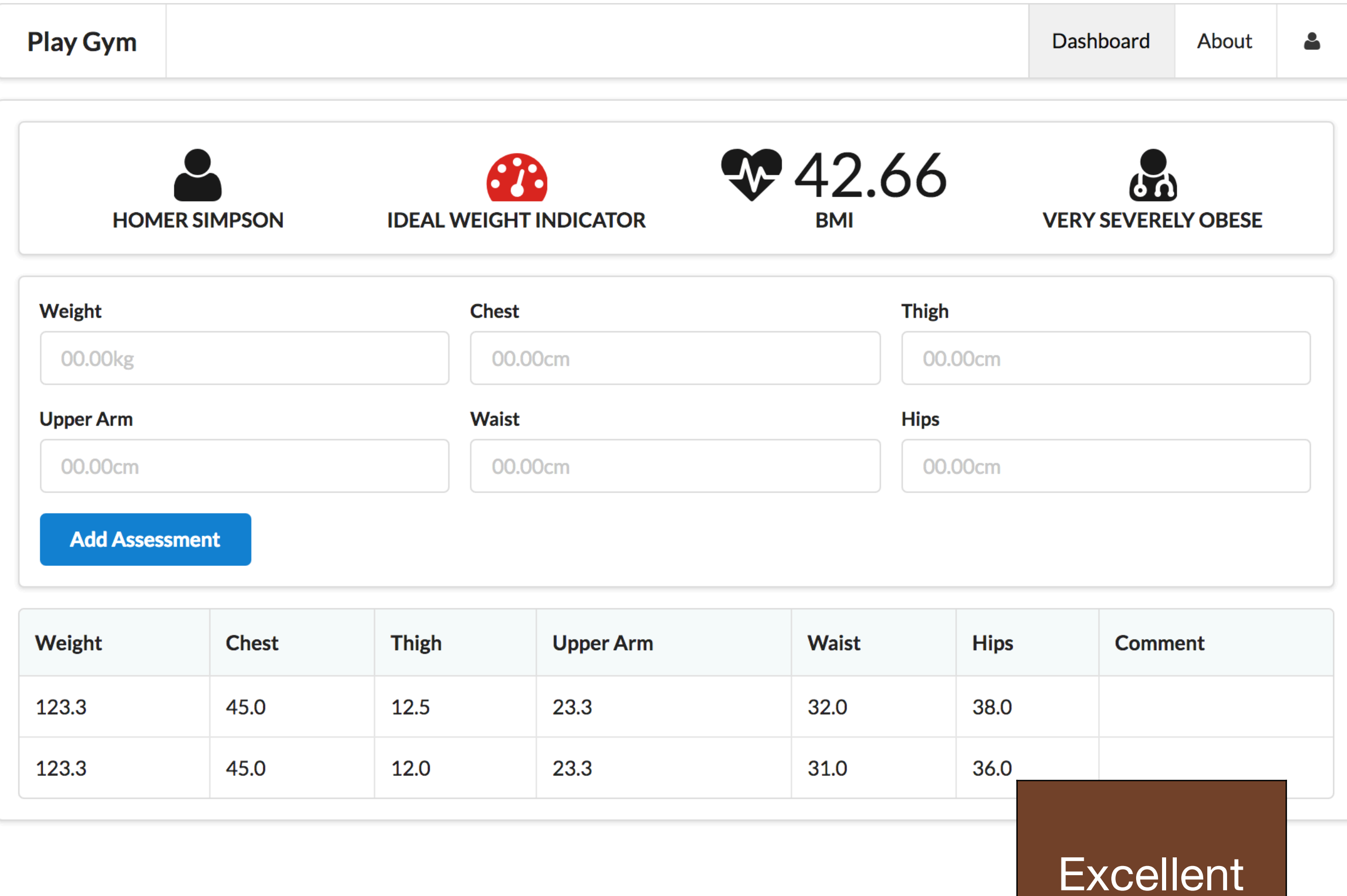

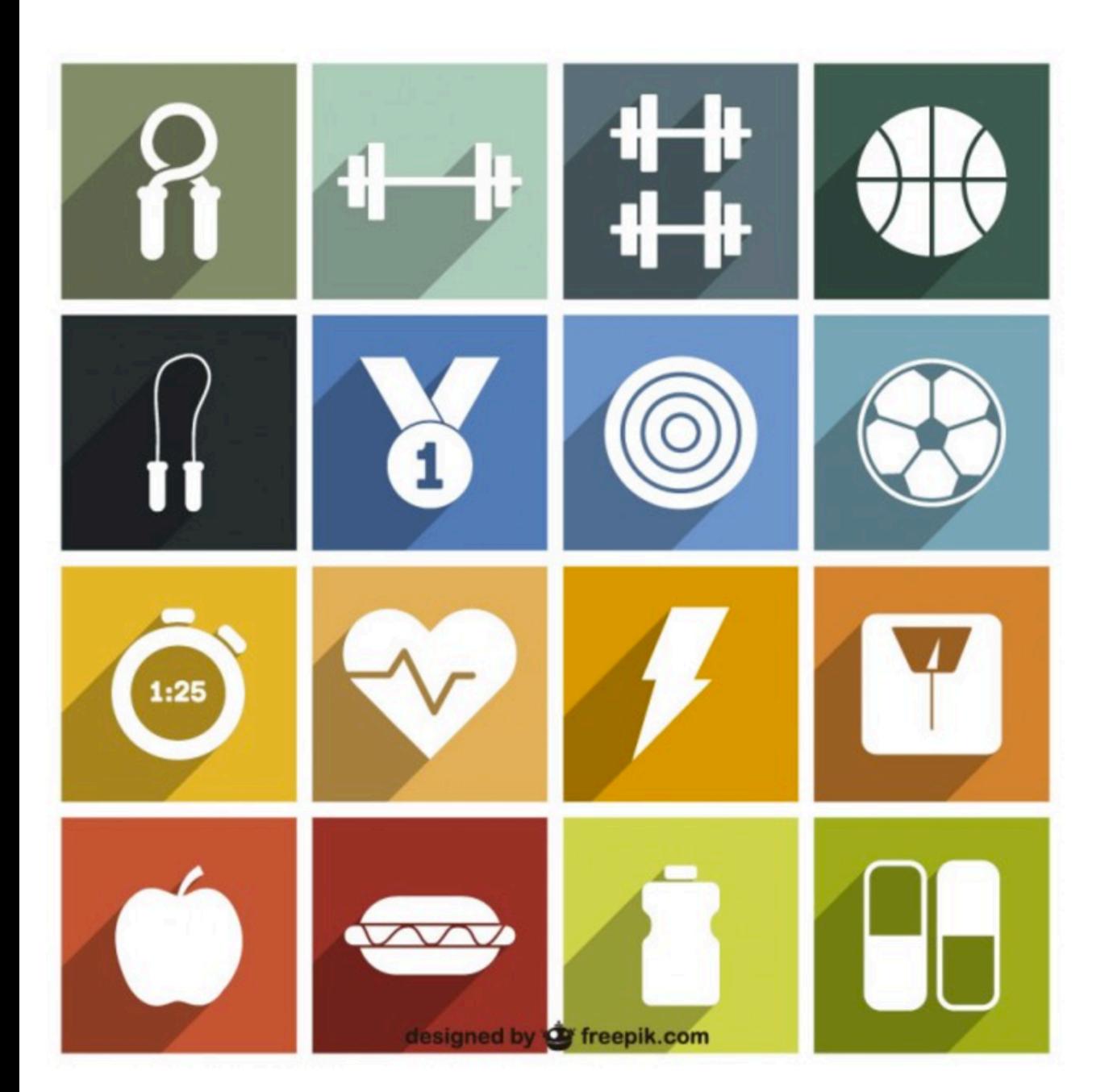

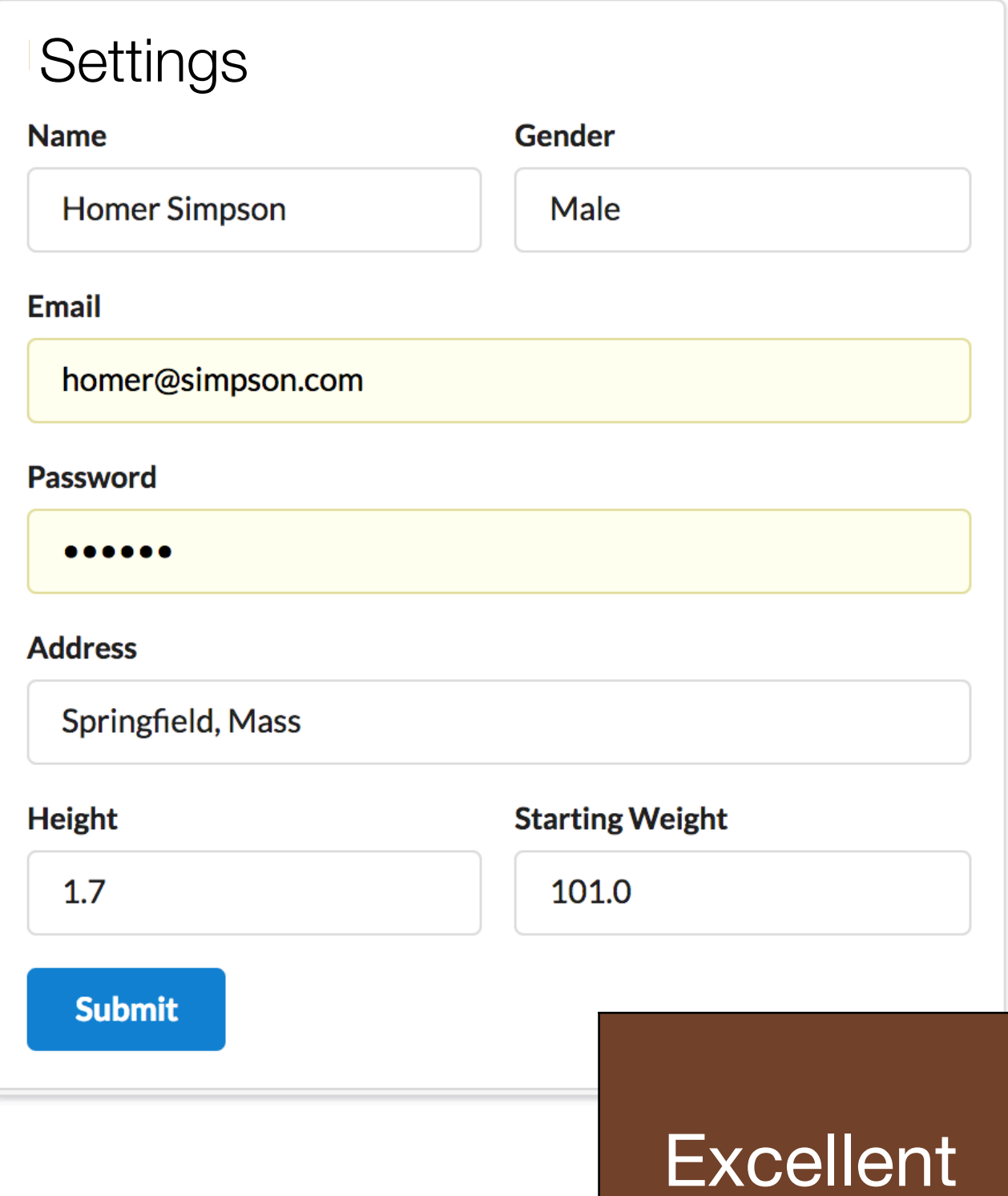

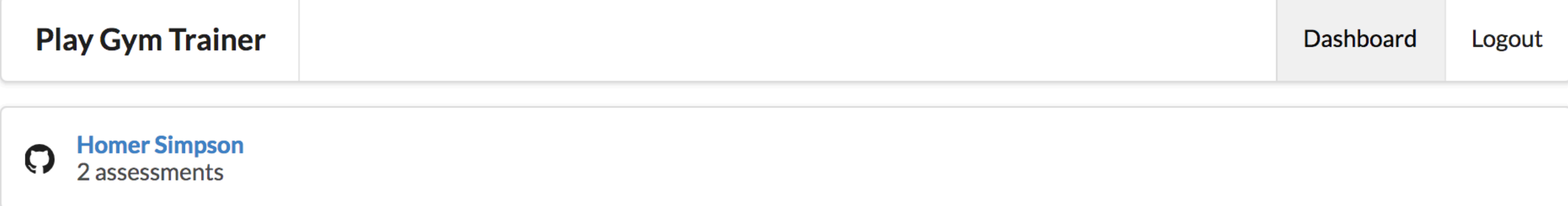

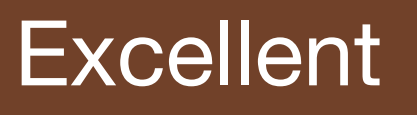

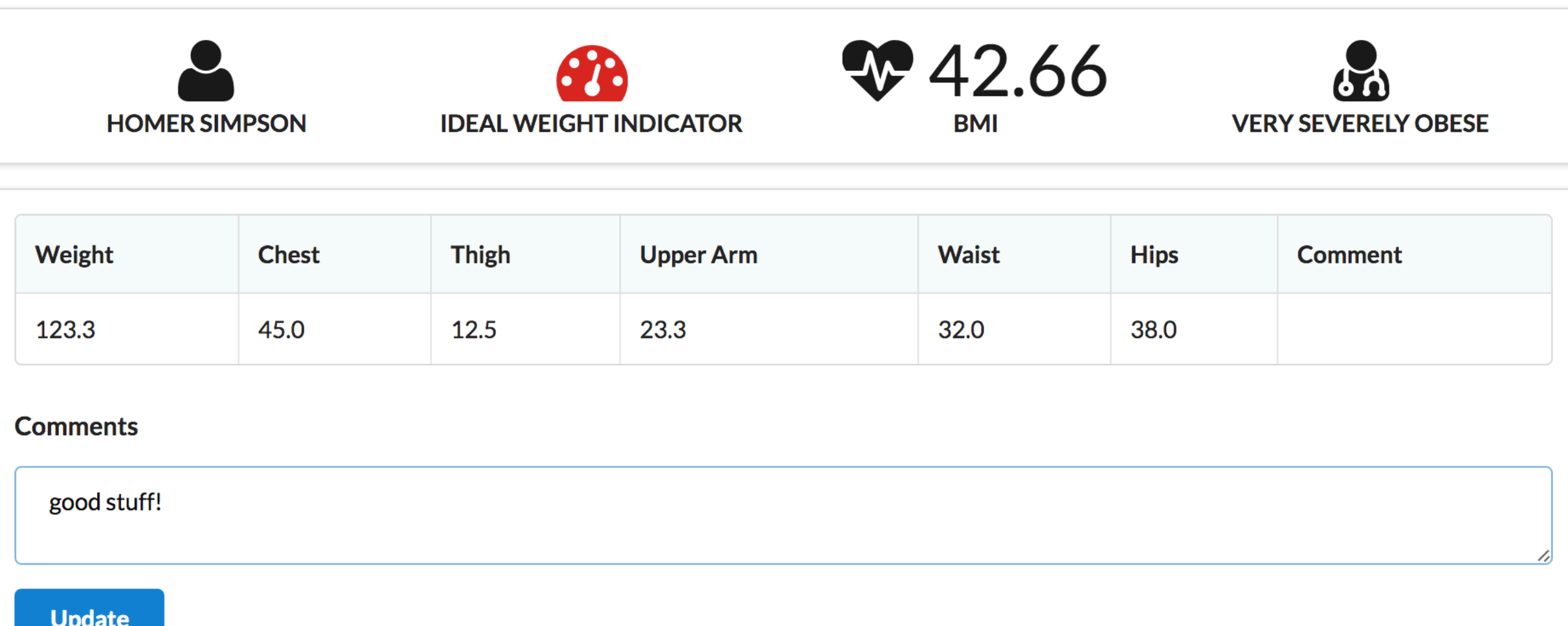

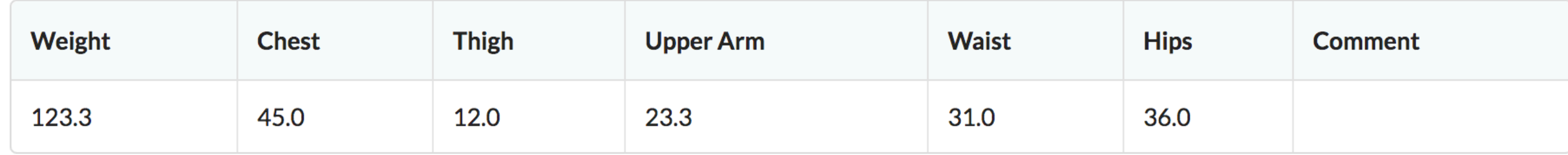

![](_page_20_Picture_13.jpeg)

![](_page_21_Picture_40.jpeg)

# **Excellent**

#### **Potential Starting Point**

Review complete Playlist 3 (Lab 08b). Pay close attention to how playlists links are displayed on a page, and then those links trigger routes to open new controller/views

Logout

# **Outstanding**

![](_page_22_Picture_69.jpeg)

![](_page_22_Picture_70.jpeg)

 $\bullet$  .

 $\bullet$ 

 $\blacksquare$ 

![](_page_23_Picture_26.jpeg)

![](_page_24_Figure_0.jpeg)

![](_page_24_Picture_1.jpeg)

![](_page_25_Picture_39.jpeg)

![](_page_25_Picture_40.jpeg)

### **Outstanding**

## **Potential Starting Point**

Look carefully at the **Delete** implementations in Playlist-4 (Lab09a)

Research Data Time classes in Java

Research sorting by date/time in Java.

#### **Application Deployment**

Getting the application installed & running on a server will also be rewarded

This will be the subject of our final lab

It is reasonably challenging so should only be attempted when the project is mature

A good grade is possible without this being achieved.

![](_page_26_Picture_5.jpeg)

Deploy the an app to Heroku. This will require a heroku account + a locally installed git tool set.

#### Code Sharing from Programming Assignment 3 to Web Development Assignment 2

Reusing Code from the Programming Assignment 3 may be possible.

This will be rewarded in the grading scheme for Web Development

The most likely Candidates will be from the Utility classes, but you may find creative ways of reusing other aspects.

![](_page_27_Figure_4.jpeg)

Draft specification for **Assignment 2** 

![](_page_27_Picture_6.jpeg)

You are required to implement a console-based Gym Management application. The application's architecture is illustrated below.

![](_page_28_Picture_261.jpeg)

#### **Specification** Web Dev Released Assignment 2 **Deadlines**  $\overline{2}$ **May**  $\mathbf 1$  $\overline{7}$ reading-weeks  $\mathbf{1}$  $\overline{2}$  $\overline{2}$ June  $\mathbf{1}$ Project Submission: 10 minutes 11:00 pm, Demo/ Sunday May **Walkthrough** 27th (Over Slack) to

be scheduled 28/29 May